# **Examen BM 911 (traitement d'image avancé)**

### **Questions de Cours (6 pts)**

Expliquer l'effet de la quantification lors de la compression réelle (true compression) d'image en général et la compression par ondelette en particulier

*REP*

*Sur une image indéxée dont les niveaux de gris varient entre 0 et 255.*

*La quantification permet de décroire le nombre de couleurs qui sont ici 256.*

*En effet, avec un code binaire fixe, 8 bits par pixels sont necessaries pour coder 256 couleurs et 4 bits par pixel pour coder 16 couleurs. Nous remarquons que l'image obtenue après quantificaion est de bonne qualité.* 

*Cependant en ce qui concerne la compression réelle, la quantification n'est pas appliquée à l'image originale mais plutôt à sa décomposition en ondelettes.*

Expliquer le programme suivant en précisant ce qu'on obtient en sortie :

```
meth = 'ezw
```
wname  $=$  'haar';

 $n\text{bloop} = 6$ ;

 $[CR,BPP] = wcompress('c',X,'mask.wtc',meth,'maxloop',nbloop,'wname',wname);$ 

 $Xc = wcompress('u','mask.wtc');$ 

Que représente CR

# *REP*

*Le programme applique une compression réelle par la méthode progressive ezw avec l'ondelette de Harr et 6 itérations. L'image résultat est Xc,*

*CR est le Compression Ratio CR signifie que l'image compressée est stockée en utilisant seulement CR% de la taille de stockage initiale.*

# **Exercice 1 (6 pts)**

Ecrire le programme Matlab qui permet de :

- Ouvrir une image (radiologie.jpg)
- Lui appliquer une décomposition en ondelette multi-niveaux avec n=3 et nom de l'ondelette bior3.7
- Appliquer une compression par seuillage avec un seuil égal à 25
- Afficher l'image originale et l'image reconstruite après compression.
- Calculer et afficher la densité de compression.

Correction

```
I=imread('radiologie.jpg');
[c 1]=wavedec2(I,3,'bior3.7');
opt='gbl';
w='bior3.7';
n=3;thr=25;
sorh='h';
keepapp=1;
[xd,cxd,lxd]=wdencmp(opt,c,l,w,n,thr,sorh,keepapp);
figure(1), subplot(121), imshow(I, []), title('originale');
subplot(122), imshow(xd, []), title('compressée');
%densité de compréssion
\text{cxd} = \text{sparse}(\text{cxd});
cxd density = nnz(cxd)/prod(size(cxd))fprintf('\n%f', cxd density);
```
#### **Questions de Cours** 3D **(8 pts)**

- 1. En 3D la normale d'une surface est (la ou les bonnes réponses)
	- **a. Nécessaire pour le calcul de l'ombrage**
	- b. Le résultat du produit scalaire des arrêtes de cette surface
	- **c. Permet de déterminer si une face est cachée ou visible**
	- d. N'est que rarement calculée pour la visualisation d'un objet en 3D
- 2. Lors de la visualisation d'un objet 3D le rendu final consiste à (la bonne réponse):
	- a. Attribuer une couleur et une transparence aux sommets des polygones
	- b. Attribuer une couleur à l'ensemble des voxels de l'objet
	- **c. Calculer les pixels de l'écran 2D en combinant certains voxels de l'objet selon l'angle de projection choisi**
	- d. Diviser l'objet en petites surfaces élémentaires ou polygones
- 3. L'habillage d'un objet consiste à (la bonne réponse)
	- a. L'exposer à une source de lumière
	- b. Lui appliquer une texture et un matériau
	- c. Lui appliquer une couleur
	- **d. Lui appliquer une couleur une texture et un matériau**
- 4. En réalité virtuelle (la ou les bonnes réponses)
	- **a. La totalité de la scène est générée artificiellement**
	- b. La scène comporte des séquences réelles et des séquences artificielles
	- **c. Les images ont une qualité proche de ceux de la réalité**
	- **d. On peut projeter des images animées ou des images fixes**
- 5. La reconstruction multi-planaire (la ou les bonnes réponses)
	- **a. Réalise à travers le volume d'acquisition des coupes bidirectionnelles frontales, sagittales, obliques ou curvilignes**
	- b. Calcule une image 2D en lançant un rayon depuis chaque pixel à travers le volume de données.
	- **c. Est utilisée dans la visualisation d'images médicale**
- **d. Peut calculer des coupes qui diffèrent de ceux acquit par le scanner.**
- 6. L'image suivante représente le cas de la modélisation :
	- a. Polygonale
	- b. Par subdivision de surface
	- **c. Par géométrie de construction de solide**
	- d. Volumique

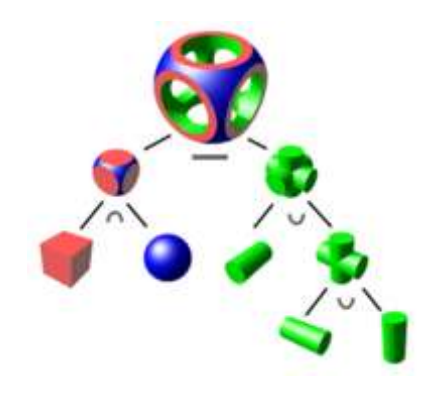

7. La figure suivante représente (la bonne réponse)

# **a. Réflexion diffuse**

- b. Réflexion spéculaire
- c. Réflexion ambiante
- d. Aucune bonne réponse

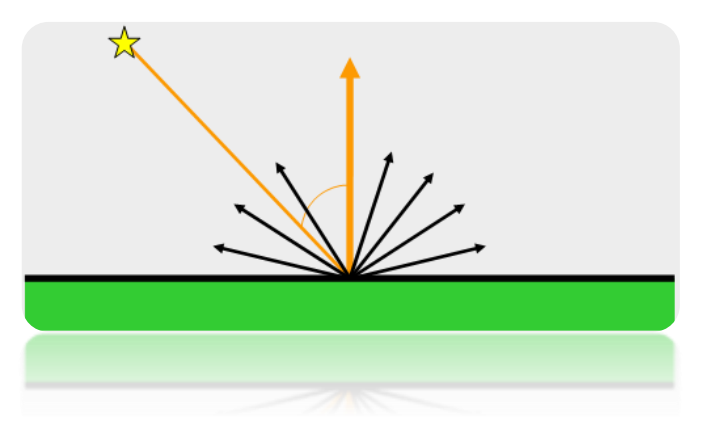

- 8. Dans la figure suivante nommer les différents lissages
	- a. Plat (flat)
	- b. Gouraud
	- c. Phong

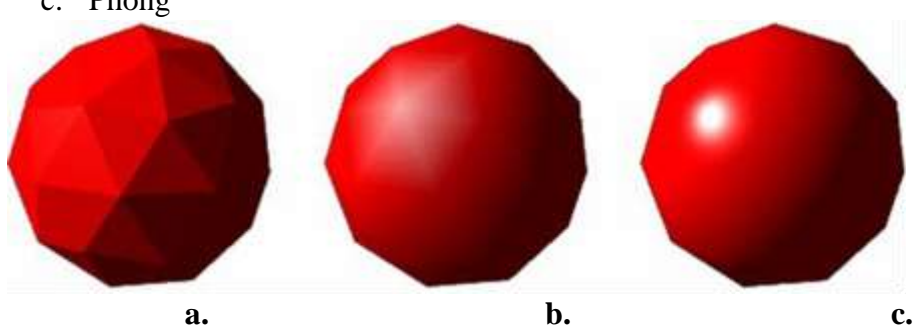